[存储配置](https://zhiliao.h3c.com/questions/catesDis/1562) **[张秀芳](https://zhiliao.h3c.com/User/other/23914)** 2023-02-03 发表

问题描述 用户想要通过showvv命令查看vv的大小和wwn 解决方法

showvv -listcols可以查看vv的如下参数:

8400b<sup>-</sup>clis<sup>r</sup> showvv -listcols<br>Adm\_Free\_MB,Adm\_Free\_Zn,Adm\_RawRsvd\_MB,Adm\_Rsvd\_MB,Adm\_Used\_MB,Adm\_Zn,Alert\_Adm\_Fail,Alert\_Adm\_Fail\_Y,Alert\_Snp\_Fail,Alert\_Snp\_Fail,Alert\_Snp\_Fail,Alert\_Snp\_Fail,Alert\_Snp\_Fail,Alert\_Snp\_Fa

showvv -showcols Id,Name,VSize\_MB,VV\_WWN可以查看vv的wwn和vv size:

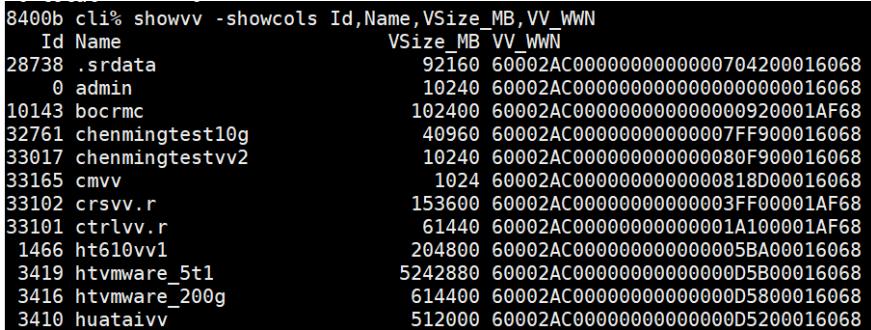